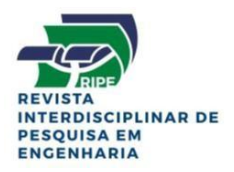

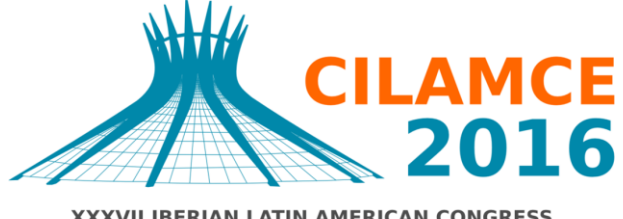

**XXXVII IBERIAN LATIN AMERICAN CONGRESS** ON COMPUTATIONAL METHODS IN ENGINEERING **BRASÍLIA - DF - BRAZIL** 

## **AUTOMAÇÃO DO CÁLCULO DE TRELIÇAS PLANAS DE PERFIS TUBULARES PARA VIGAS DE COBERTURA DE GALPÕES**

**Débora Maia Guimarães**

**Mateus Zimmer Dietrich**

#### **Adenilcia Fernanda Grobério Calenzani**

deboramaiag@hotmail.com

mateuszimmerdietrich@gmail.com

afcalenzani@gamil.com

Departamento de Engenharia Civil, Universidade Federal do Espírito Santo

Avenida Fernando Ferrari, 29075-910, Vitória. Espírito Santo, Brasil

*Resumo***.** *Atualmente, o uso de estruturas de aço tubulares vem sendo disseminado devido às inúmeras vantagens desta estrutura no desenvolvimento de projetos, dentre elas, pode-se citar a alta eficiência estrutural devido à sua forma geométrica, que proporciona soluções mais econômicas. No segmento de edificações industriais, os galpões constituem-se uma solução econômica e de grande utilização, e é, especialmente nestas estruturas, que os sistemas de cobertura de aço pré-fabricados têm se destacado. Este trabalho tem como objetivo automatizar o cálculo de treliças planas com perfis tubulares de seção circular, disponibilizando à academia e ao mercado de trabalho uma ferramenta computacional que facilite os cálculos envolvidos na análise e dimensionamento dessas treliças. Um programa computacional para análise linear de treliças planas no MATLAB (2010) foi desenvolvido utilizando o método dos deslocamentos. O programa também dimensiona perfis tubulares circulares por meio de duas rotinas. A primeira encontra a área mínima necessária às barras tracionadas e o perfil mais econômico entre os catalogados. A segunda rotina verifica os perfis catalogados e retorna o de menor área que resiste ao esforço de compressão. Os resultados foram discutidos para avaliação da influência da escolha do perfil em um melhor desempenho da estrutura e menor consumo de aço.*

*Palavras chaves: Treliças Planas, Perfis Tubulares Circulares, Análise e Dimensionamento, Programa Computacional.*

CILAMCE 2016 Proceedings of the XXXVII Iberian Latin-American Congress on Computational Methods in Engineering Suzana Moreira Ávila (Editor), ABMEC, Brasília, DF, Brazil, November 6-9, 2016

# **1 INTRODUÇÃO**

No âmbito de engenharia civil, segundo Glijnis (2001), em 1850, foi construída a primeira estrutura no mundo em aço tubular de seção retangular, a ponte Conwy Railway com 140 metros de comprimento. Mas, o grande marco do uso da estrutura tubular é a ponte ferroviária em aço Forth, construída entre anos de 1883 e 1890, sobre o rio Firth of Forth, em Queensferry, Grã-Bretanha. Ela é a primeira grande ponte de aço tubular construída no mundo, com um vão livre de 521 metros e 2500 metros de comprimento.

O uso de seções tubulares tem se expandido significativamente. No princípio, eram vistas com elegância pelos arquitetos e engenheiros projetistas, usadas para dar estética a estruturas aparentes devido ao aspecto de arrojo e modernidade. Entretanto, com o advento das seções tubulares estruturais, passou-se a ter maior uso em obras de maior vulto, pois possibilitam soluções leves e econômicas, face à sua elevada resistência e baixo peso próprio. Daí para frente, cada vez mais as seções tubulares estruturais são requisitadas para aplicação em estruturas.

No Brasil, a estrutura metálica tubular ganhou seu espaço em obras desafiadoras da engenharia. Pode-se citar o Estádio Itaquerão em São Paulo, que possui treliças de cobertura das arquibancadas principais com 77,35 metros de comprimento e 57 metros em balanço, e coberturas laterais com um vão livre de 170m de comprimento, compostas por treliças atirantadas de perfis tubulares quadrados, conforme ilustrado na Fig. 1. (Sepúlveda, 2013).

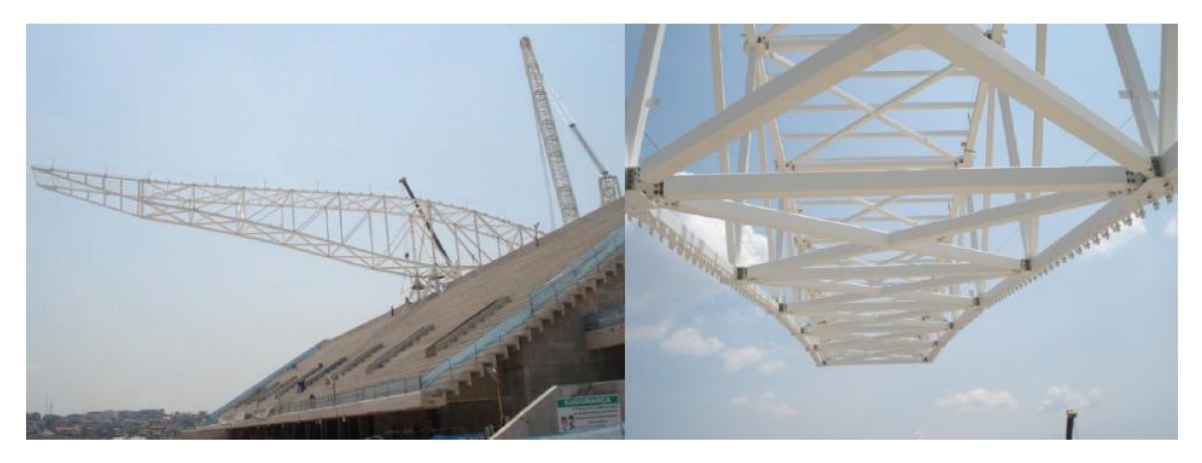

**Figura 1. Primeiro conjunto de treliças da montagem da cobertura do Estádio Itaquerão**

#### Fonte: Sepúlveda (2013).

Algumas pesquisas que abordam estruturas treliçadas planas de aço constituídas de perfis tubulares podem ser citadas como a de Gerken e Ribeiro (2002) que expuseram a questão do uso dos perfis tubulares estruturais na construção civil e seu estado de evolução no âmbito mundial e no Brasil. Além do histórico da utilização desses tipos de perfis, foi analisado o uso em estruturas de grande porte ou de interesse arquitetônico, onde constataram que o uso até o momento era pouco difundido. O objetivo da pesquisa foi contribuir para a disseminação do uso de perfis tubulares estruturais apresentando casos reais e bem-sucedidos.

Pillar (2013) propôs e comparou três soluções estruturais para vigas treliçadas de cobertura de aço de grandes vãos, sendo as soluções em perfis laminados a quente, em perfis formados a frio e em perfis tubulares. Cada solução foi dimensionada segundo a norma adequada: a ABNT NBR 8800:2008 para estruturas em perfis laminados a quente, a ABNT NBR 14762:2010 para estruturas em perfis formados a frio e até então o projeto da norma ABNT NBR 16239:2013 para estruturas em perfis tubulares. Os resultados obtidos na pesquisa mostraram que a solução em perfis tubulares foi a mais vantajosa, pois apresentou um peso consideravelmente menor em relação às outras soluções, menor custo total apesar de os perfis tubulares serem mais caros que os demais perfis, e proporcionou uma melhor aparência à estrutura.

Barbosa e Cunha (2013) definiram configurações de treliças metálicas já prédimensionadas para estruturas de cobertura de galpões industriais, visando agilizar as etapas iniciais do processo orçamentário, utilizando comprimentos de vãos usuais. Dessarte, concluiu-se que nos modelos Howe o consumo de aço chega a ser cerca de 30% maior que os modelos atirantados de duas águas, para vãos de 10, 15 e 20 metros. Mostrando a importância no cálculo e comparação entre os modelos de treliças disponíveis.

A automação de projetos de treliças metálicas planas contribui para a disseminação da tecnologia do uso dessas estruturas de aço. Desta forma, Callejas *et al* (2000) desenvolveram o software *NLMETALdim* que tem como função calcular e dimensionar treliças metálicas planas. O programa computacional faz análise e dimensionamento para regimes lineares ou com efeitos de não linearidade física do material e análise e dimensionamento da estrutura levando em conta os efeitos de não linearidade geométrica e física do material em conjunto. O trabalho teve como base a norma NBR 8800:1986.

Branco *et al* (2004) apresentaram um pacote de programas computacionais denominado *AutoMETÁLICA* que tem como principal intenção familiarizar os calculistas de estruturas metálicas e estudantes de engenharia com os conceitos básicos de projetos de estruturas metálicas planas, apresentando as seguintes etapas: geração automática das geometrias, lançamento automático dos carregamentos, cálculo dos esforços e reações, dimensionamento dos perfis tubulares das barras e cálculo e detalhamento básico das ligações. A ferramenta computacional é de fácil utilização e de interface gráfica agradável.

## **2 DIMENSIONAMENTO DE PERFIS TUBULARES CIRCULARES À TRAÇÃO E À COMPRESSÃO**

A norma ABNT NBR 16239:2013 estabelece requisitos básicos que devem ser obedecidos em projetos de estruturas de aço e mistas com perfis tubulares e, em conjunto com a ABNT NBR 8800:2008, prescreve as diretrizes para o dimensionamento de elementos estruturais de seção tubular sujeitos aos esforços de tração e compressão.

## **2.1 Dimensionamento de perfis tubulares circulares à tração**

De acordo com a ABNT NBR 8800:2008, no dimensionamento de barras prismáticas submetidas à força axial de tração deve ser atendida a seguinte condição:

$$
N_{t, Sd} \le N_{t, Rd} \tag{1}
$$

onde:

*Nt,Sd* = força axial de tração solicitante de cálculo;

*Nt,Rd* = força axial de tração resistente de cálculo.

Sabe-se que barras submetidas ao esforço de tração não sofrem instabilidades, sendo a propriedade geométrica mais importante no dimensionamento a área de sua seção transversal.

A área líquida efetiva é determinada por:

$$
A_e = C_t A_n \tag{2}
$$

onde:

 $C_t$  = coeficiente de redução da área líquida;

*A<sup>n</sup>* = área líquida da barra.

O coeficiente de redução da área líquida é igual a 1,0 para perfis tubulares circulares quando a força de tração for transmitida por soldas.

Assim, tem-se que a força resistente de tração ( $N_{t, Rd}$ ) é o menor dos valores obtidos para as regiões de ligações, onde pode ocorrer ruptura da seção líquida efetiva (*Ae*), e para as barras, onde pode ocorre o escoamento da seção bruta (*Ag*).

Para escoamento da seção bruta:

$$
N_{t, Rd} = \frac{A_g f_y}{\gamma_{a1}}\tag{3}
$$

Para ruptura da seção líquida:

$$
N_{t,kd} = \frac{A_e f_u}{\gamma_{a2}}\tag{4}
$$

Onde:

 $f<sub>y</sub>$  = resistência ao escoamento do aço;

*f<sup>u</sup>* = resistência à ruptura do aço;

*γa1* e *γa2* = coeficientes de ponderação das resistências, 1,10 e 1,35 respectivamente.

#### **2.2 Dimensionamento de perfis tubulares circulares à compressão**

Assim como para barras prismáticas submetidas à força axial de tração, tem-se para as barras submetidas à força axial de compressão, a condição de segurança a ser atendida, conforme Eq. 5.

$$
N_{c, Sd} \le N_{c, Rd} \tag{5}
$$

onde:

*Nc,Sd* = força axial de compressão solicitante de cálculo;

*Nc,Rd* = força axial de compressão resistente de cálculo.

Para cálculo do esforço de compressão resistente, deve-se levar em consideração a instabilidade da barra como um todo e a flambagem local dos elementos da seção transversal. A força axial de compressão resistente de cálculo é dada por:

$$
N_{c, R d} = \frac{\chi Q A_g f_y}{\gamma_{a1}}\tag{6}
$$

Onde:

*χ* = fator de redução associado à resistência à compressão;

*Q* = fator de redução total associado à flambagem local;

*A<sup>g</sup>* = área bruta da seção transversal da barra.

De acordo com a norma NBR 8800:2008, o fator de redução total associado à flambagem local da parede de seções tubulares circulares é definido conforme a razão entre o diâmetro da seção e a espessura da parede (*D/t*), na qual:

$$
\text{Se } D/t \le 0, 11E/f_{\mathcal{Y}}:\tag{7}
$$
\n
$$
Q = 1
$$

$$
\text{Se } 0, 11E/f_{y} < D/t \leq 0, 45E/f_{y}.
$$

$$
Q = \frac{0.038}{D_f} \frac{E}{f_y} + \frac{2}{3}
$$
 (8)

onde:

 $E =$  módulo de elasticidade do aço.

A norma NBR 16239:2013 prescreve que o fator de redução associado à resistência à compressão das barras comprimidas de perfis tubulares laminados a quente, sem costura, ou tratados termicamente para alívio de tensões, com ou sem costura, é dado por:

$$
\chi = \frac{1}{\left(1 + \lambda_0^{4,48}\right)^{1/2,24}}\tag{9}
$$

onde o índice de esbeltez reduzido, *λ0*, depende do fator de redução total para flambagem local, *Q*, da área bruta da seção, *Ag*, da resistência ao escoamento do aço, *f<sup>y</sup>* e da força axial de flambagem elástica, *Ne*. Assim, *λ<sup>0</sup>* é determinado por:

$$
\lambda_0 = \sqrt{\frac{Q A_s f_y}{N_e}}
$$
\n(10)

A flambagem elástica de uma barra com seção transversal axialmente simétrica, caso dos perfis tubulares circulares, se daria por flexão pura, segundo a carga crítica de Euler:

$$
N_e = \frac{\pi^2 EI}{(kL)^2} \tag{11}
$$

onde:

*I* = momento de inércia da seção;

#### *KL* = comprimento de flambagem por flexão.

Uma barra de treliça tem vinculação rotulada nas extremidades, logo o comprimento de flambagem por flexão é igual ao comprimento real da barra. A Tabela 1 apresenta os valores do fator de redução associado à resistência à compressão para perfis tubulares de acordo com a Eq. 9.

| $\lambda_{\mathfrak{o}}$ | 0,00  | 0,01  | 0,02  | 0,03  | 0,04  | 0,05  | 0,06  | 0,07  | 0,08  | 0,09  | $\lambda_{\textit{0}}$ |
|--------------------------|-------|-------|-------|-------|-------|-------|-------|-------|-------|-------|------------------------|
| $_{0,0}$                 | 1,000 | 1,000 | 1,000 | 1,000 | 1,000 | 1,000 | 1,000 | 1,000 | 1,000 | 1,000 | $_{0,0}$               |
| $_{0,1}$                 | 1,000 | 1,000 | 1,000 | 1,000 | 1,000 | 1,000 | 1,000 | 1,000 | 1,000 | 1,000 | $_{0,1}$               |
| 0,2                      | 1,000 | 1,000 | 0,999 | 0,999 | 0,999 | 0,999 | 0,999 | 0,999 | 0,999 | 0,999 | 0,2                    |
| 0,3                      | 0,998 | 0,998 | 0,997 | 0,997 | 0,996 | 0,996 | 0,995 | 0,995 | 0,994 | 0,993 | 0,3                    |
| 0,4                      | 0,993 | 0,992 | 0,991 | 0,990 | 0,989 | 0,988 | 0,987 | 0,985 | 0,984 | 0.982 | 0,4                    |
| 0,5                      | 0,981 | 0,979 | 0,977 | 0,975 | 0,973 | 0,971 | 0,968 | 0,966 | 0,963 | 0,961 | 0,5                    |
| 0,6                      | 0,958 | 0.955 | 0,952 | 0,948 | 0,945 | 0.941 | 0,938 | 0,934 | 0,930 | 0,925 | 0,6                    |
| 0,7                      | 0,921 | 0,917 | 0,912 | 0,907 | 0,902 | 0,897 | 0,892 | 0,886 | 0,881 | 0,875 | 0,7                    |
| 0,8                      | 0,869 | 0,864 | 0,858 | 0,851 | 0,845 | 0,839 | 0,832 | 0,826 | 0,819 | 0,812 | 0,8                    |
| 0,9                      | 0,805 | 0,799 | 0,792 | 0,784 | 0,777 | 0,770 | 0,763 | 0,756 | 0,748 | 0,741 | 0,9                    |
| 1,0                      | 0,734 | 0,727 | 0,719 | 0,712 | 0,704 | 0,697 | 0,690 | 0,682 | 0,675 | 0,668 | $_{1,0}$               |
| 1,1                      | 0,660 | 0,653 | 0,646 | 0,639 | 0,632 | 0,625 | 0,617 | 0,610 | 0,604 | 0,597 | 1,1                    |
| 1,2                      | 0,590 | 0,583 | 0,576 | 0,570 | 0,563 | 0,556 | 0,550 | 0,544 | 0,537 | 0,531 | 1,2                    |
| 1,3                      | 0.525 | 0,519 | 0,513 | 0,507 | 0,501 | 0,495 | 0,489 | 0,483 | 0,478 | 0,472 | 1,3                    |
| 1,4                      | 0,467 | 0,461 | 0,456 | 0,451 | 0,445 | 0,440 | 0,435 | 0,430 | 0,425 | 0,420 | 1,4                    |
| 1,5                      | 0,416 | 0,411 | 0,406 | 0,402 | 0,397 | 0,393 | 0,388 | 0,384 | 0,379 | 0,375 | 1,5                    |
| 1,6                      | 0,371 | 0,367 | 0,363 | 0,359 | 0,355 | 0,351 | 0,347 | 0,344 | 0,340 | 0,336 | 1,6                    |
| 1,7                      | 0,333 | 0,329 | 0,326 | 0,322 | 0,319 | 0,315 | 0,312 | 0,309 | 0,306 | 0,302 | 1,7                    |
| $_{1,8}$                 | 0,299 | 0,296 | 0,293 | 0,290 | 0,287 | 0,284 | 0,281 | 0,279 | 0,276 | 0,273 | 1,8                    |
| 1,9                      | 0.270 | 0.268 | 0.265 | 0,262 | 0,260 | 0,257 | 0,255 | 0,252 | 0.250 | 0,248 | 1,9                    |
| 2,0                      | 0,245 | 0,243 | 0,241 | 0,238 | 0,236 | 0,234 | 0,232 | 0,229 | 0,227 | 0,225 | 2,0                    |
| 2,1                      | 0.223 | 0,221 | 0,219 | 0,217 | 0,215 | 0,213 | 0,211 | 0,209 | 0,208 | 0,206 | 2,1                    |
| 2,2                      | 0,204 | 0,202 | 0,200 | 0,199 | 0,197 | 0,195 | 0,194 | 0,192 | 0,190 | 0,189 | 2,2                    |
| 2,3                      | 0,187 | 0,185 | 0,184 | 0,182 | 0,181 | 0,179 | 0,178 | 0,176 | 0,175 | 0,174 | 2,3                    |
| 2,4                      | 0.172 | 0,171 | 0,169 | 1,680 | 0,167 | 0,165 | 0,164 | 0,163 | 0,161 | 0,160 | 2,4                    |
| 2,5                      | 0,159 | 0,158 | 0,156 | 0,155 | 0,154 | 0,153 | 0,152 | 0,150 | 0,149 | 0,148 | 2,5                    |
| 2,6                      | 0,147 | 0,146 | 0,145 | 0,144 | 0,143 | 0,142 | 0,141 | 0,140 | 0,138 | 0,137 | 2,6                    |
| 2,7                      | 0,136 | 0,135 | 0,134 | 0,134 | 0,133 | 0,132 | 0,131 | 0,130 | 0,129 | 0,128 | 2,7                    |
| 2,8                      | 0,127 | 0,126 | 0,125 | 0,124 | 0,123 | 0,123 | 0,122 | 0,121 | 0,120 | 0,119 | 2,8                    |
| 2,9                      | 0,118 | 0,118 | 0,117 | 0,116 | 0,115 | 0,115 | 0,114 | 0,113 | 0,112 | 0,111 | 2,9                    |
| 3,0                      | 0,111 |       |       |       |       |       |       |       |       |       | 3,0                    |

**Tabela 1. Valor de** *χ* **em função do índice de esbeltez** *λ0***.**

## **3 SOBRE O PROGRAMA COMPUTACIONAL**

O programa computacional desenvolvido, denominado TREILLIS 2D, calcula os esforços e deslocamentos de treliças planas por meio de análise elástica de primeira ordem e, adicionalmente, dimensiona as barras com perfis tubulares circulares com vistas à sua aplicação em vigas de cobertura treliçadas de galpões. A ferramenta dimensiona as barras da treliça agrupando-as em três grupos: banzo superior, banzo inferior, diagonal e/ou montante. Para cada um desses grupos, manteve-se a mesma seção transversal visando um melhor aproveitamento e facilidade na construção.

A implementação computacional foi realizada no MATLAB (2010) utilizando como dados de entrada o arquivo de dados gerado pelo programa FTOOL (2012), onde a geometria e o carregamento devem ser inseridos.

## **3.1 Rotina de análise estrutural de treliças planas**

A rotina de análise de treliças planas segue o método dos deslocamentos assumindo para o carregamento apenas forças aplicadas nos nós. O fluxograma da análise estrutural de treliças planas, Fig. 2, mostra de forma resumida essa rotina com a simbologia utilizada para os vetores e matrizes.

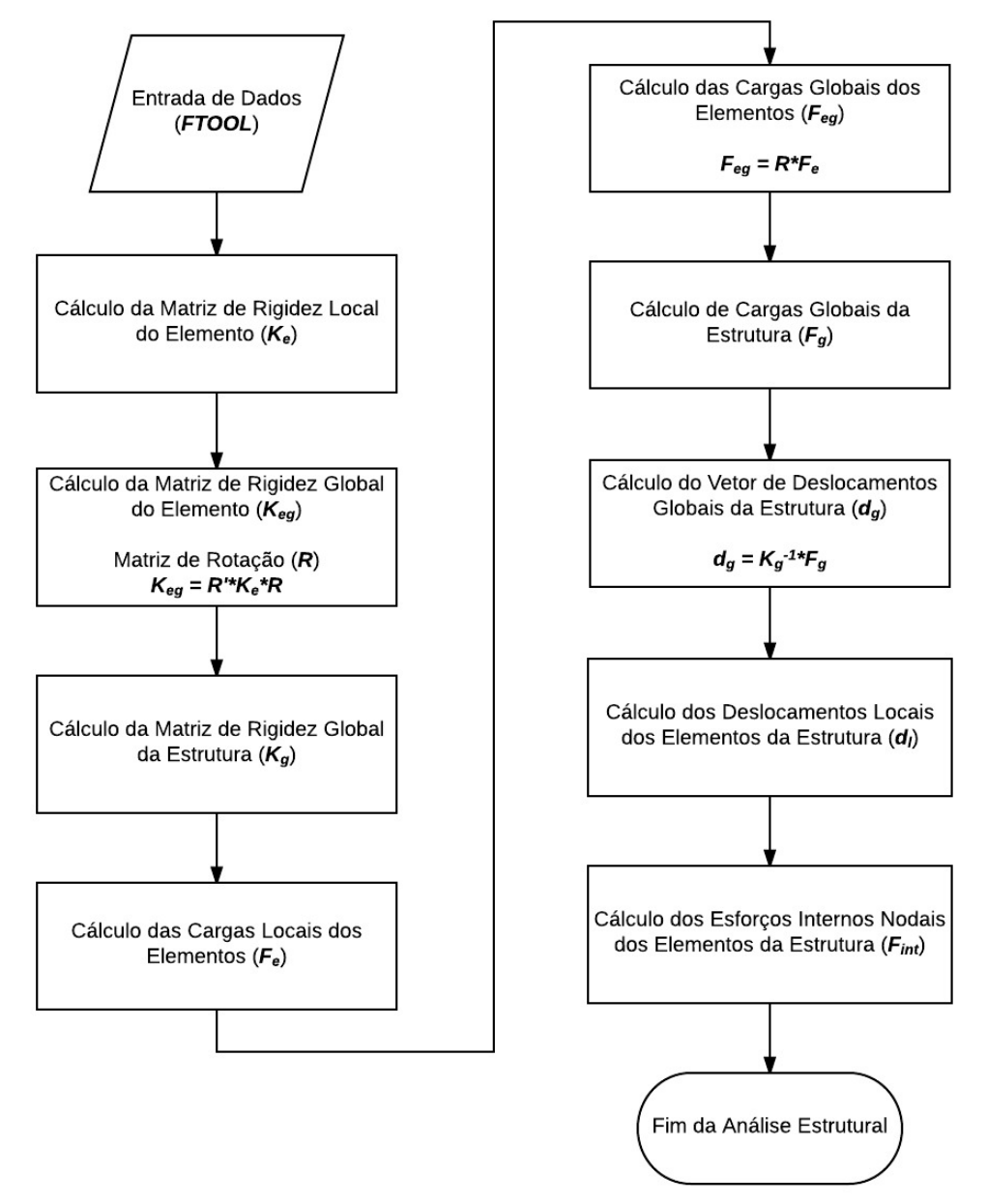

**Figura 2. Fluxograma de Análise Estrutural de Treliças Planas.**

## **3.2 Rotina de Dimensionamento**

A rotina de dimensionamento elaborada teve como princípio o cálculo da área mínima para que a Eq. (1) e a Eq. (5) sejam cumpridas. Para isso, foram implementadas uma rotina para tração, exemplificada no fluxograma de dimensionamento de barras submetidas à tração, Fig. 3, e outra para compressão, demonstrado no fluxograma de dimensionamento de barras submetidas à compressão, Fig. 4.

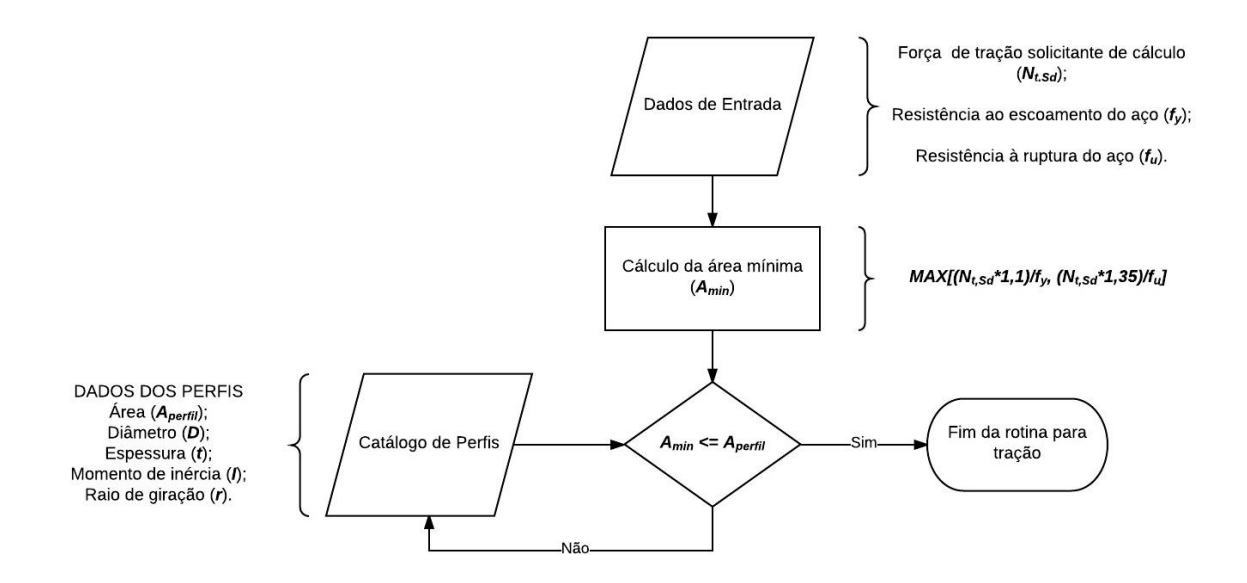

**Figura 3. Fluxograma de dimensionamento de barras submetidas à tração.**

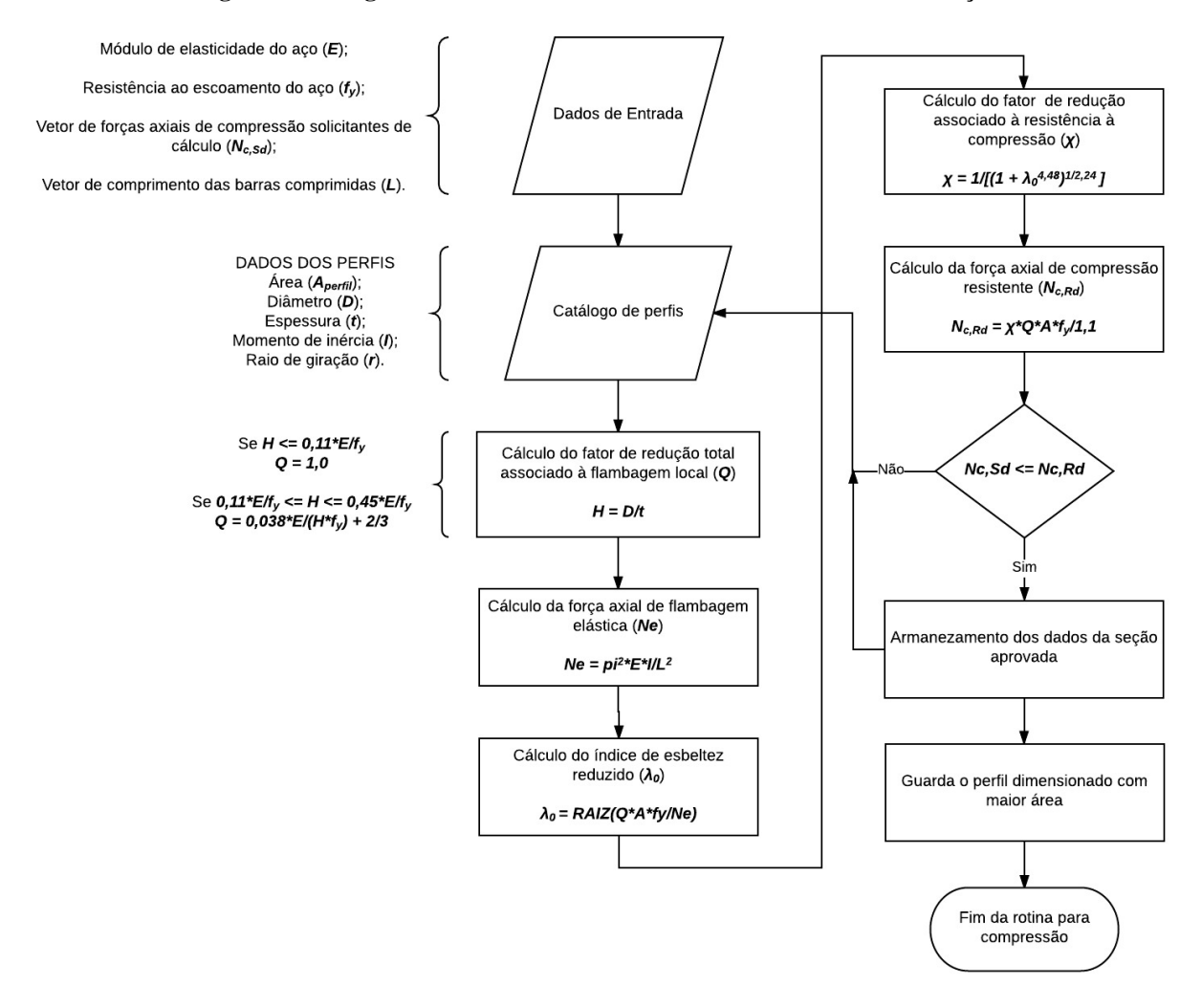

**Figura 4. Fluxograma de dimensionamento de barras submetidas à compressão.**

### **3.3 Interface gráfica do programa computacional**

Ao inicializar o programa, abre-se a janela principal, na qual é possível visualizar o menu de opções com as guias: Arquivo, Cálculo, Dimensionamento, Programas, Ajuda. Além da barra de ferramentas e os botões de plotagem (Grid, Nº nós, Nº barras, Cargas, Deformada, Esforços, Reações de Apoio), conforme ilustrado na Fig. 5.

Para dar início a utilização da ferramenta, deve-se selecionar a aba "Arquivo" e clicar em "Entrada de Dados". Após a seleção do arquivo em formato ".pos" gerado pelo FTOOL (2012), será plotado a estrutura no sistema de eixos. Assim, torna-se possível a utilização dos botões Grid, que gera uma malha retangular na direção dos eixos; Cargas, que mostra as cargas aplicadas aos nós; Nº nós e Nº barras, que indicam respectivamente o número dos nós da estrutura e o número de barras. Na Fig. 6, pode-se verificar um exemplo importado com o botão 'Nº barras' selecionado.

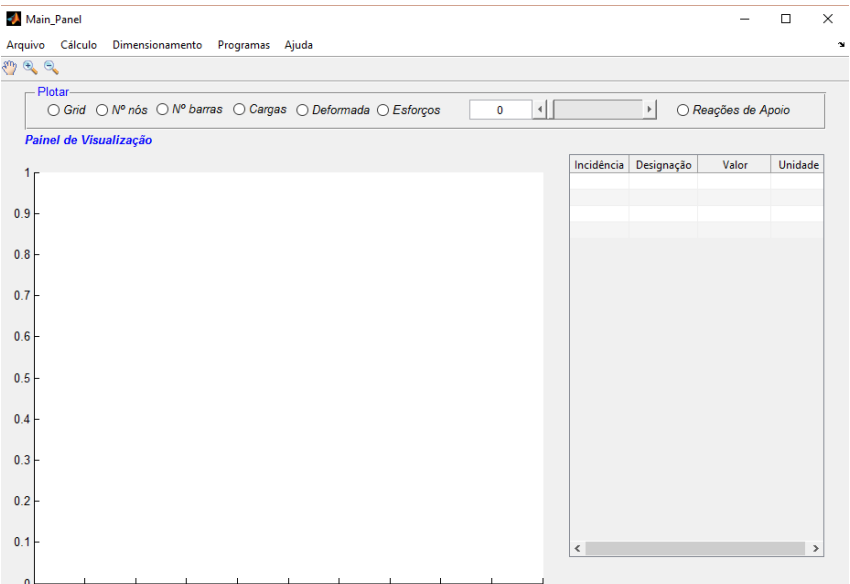

**Figura 5. Página inicial do programa desenvolvido.**

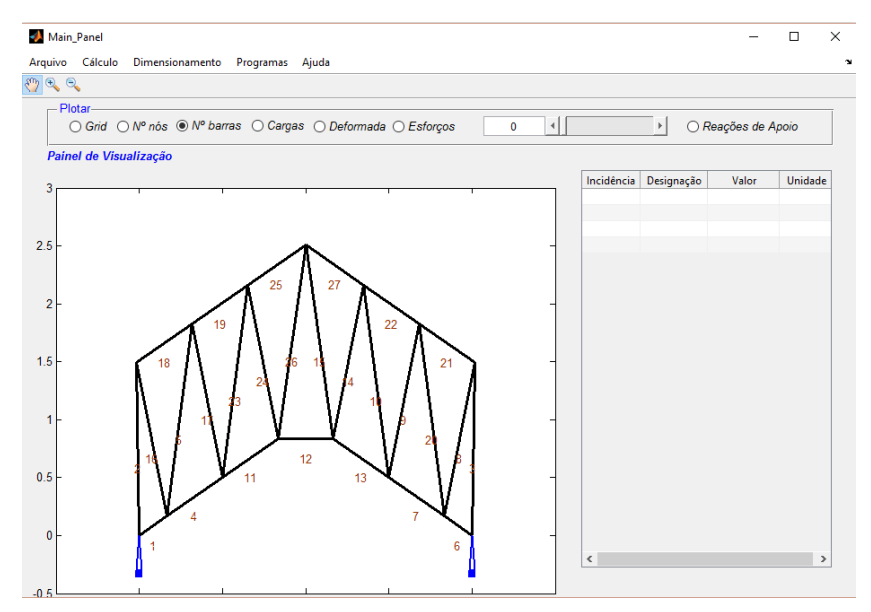

**Figura 6. Estrutura importada com número das barras.**

A análise estrutural é realizada ao clicar na guia "Cálculo", onde serão calculadas as reações de apoios, deformada e esforços solicitantes. Todos esses resultados podem ser conferidos selecionando os botões da barra de plotagem. Para uma melhor visualização da deformada, existe a barra de rolamento, na qual, ao clicar na seta à esquerda, tem-se uma amplificação da visualização da deformação, Fig. 7.

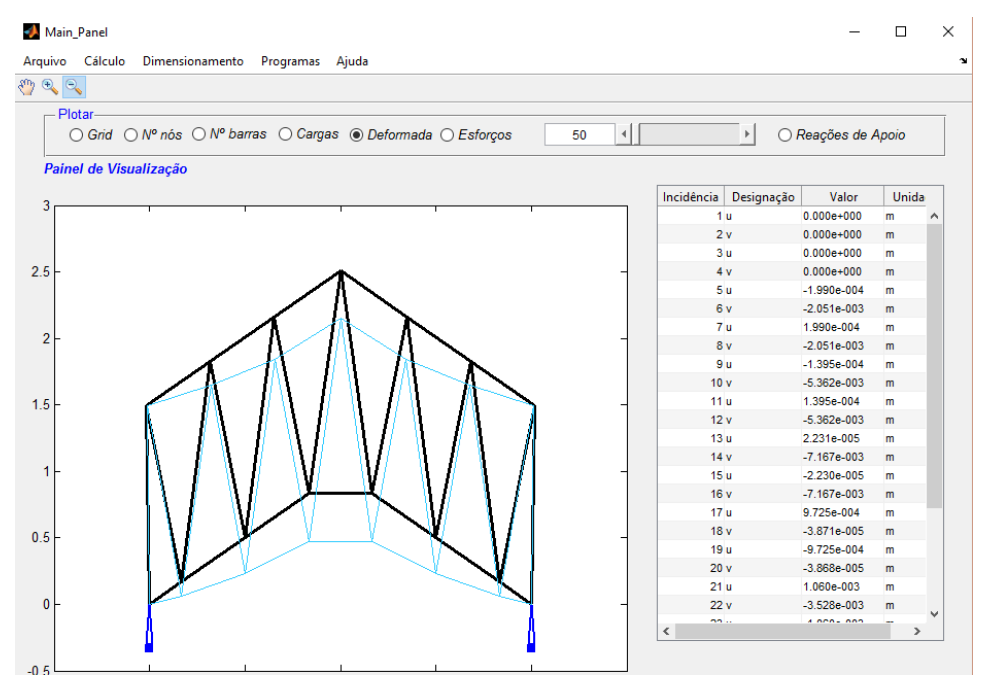

**Figura 7. Estrutura e sua deformada.**

Já os esforços internos são apresentados na parte inferior da tela, como visualizado na Fig. 8, onde o esforço apresentado refere-se à barra grifada.

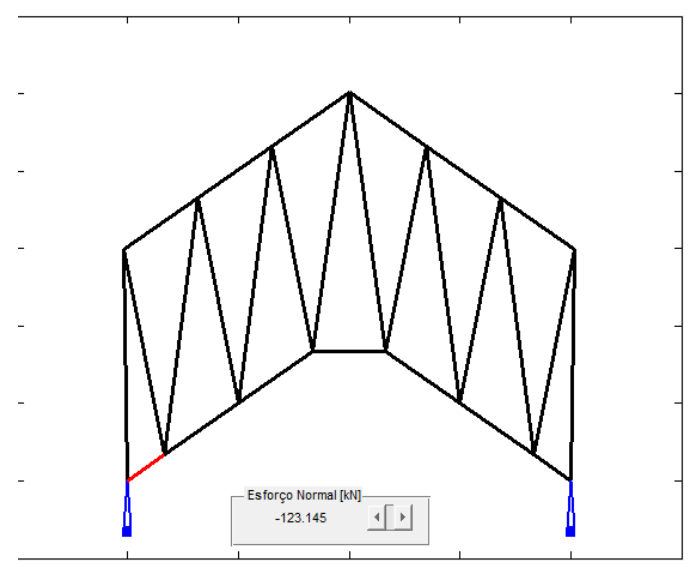

**Figura 8. Esforços Normais em cada barra.**

O dimensionamento é possível após a rotina de análise estrutural ser executada. É necessário informar como dados de entrada as resistências ao escoamento e à ruptura do aço e os agrupamentos das barras em banzo superior, inferior e diagonais e/ou montantes, como pode ser visto nas caixas de diálogo mostradas nas Fig. 9 e Fig. 10.

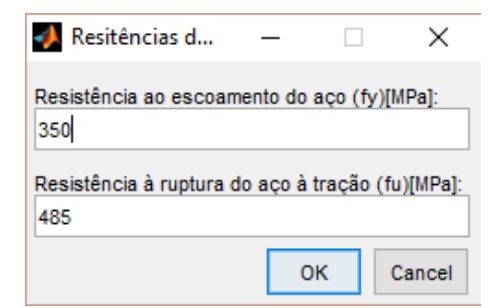

**Figura 9. Caixa de diálogo para inserção das resistências do aço.**

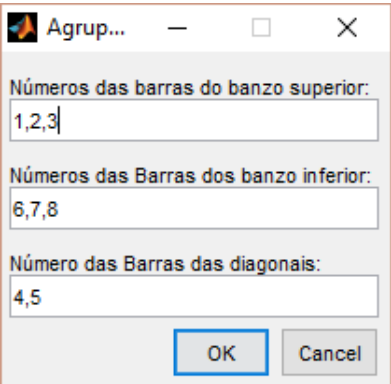

**Figura 10. Caixa de diálogo para indicação dos agrupamentos.**

O programa computacional exibe o resultado em uma segunda janela, na qual se escolhe o agrupamento para a verificação do perfil com maior índice de aproveitamento. Nesta janela também podem ser vistos os esforços solicitante e resistente, o índice de aproveitamento do perfil, a esbeltez do elemento, a esbeltez limite, o índice de aproveitamento para esbeltez e a massa total da estrutura, em kg, conforme Fig. 11.

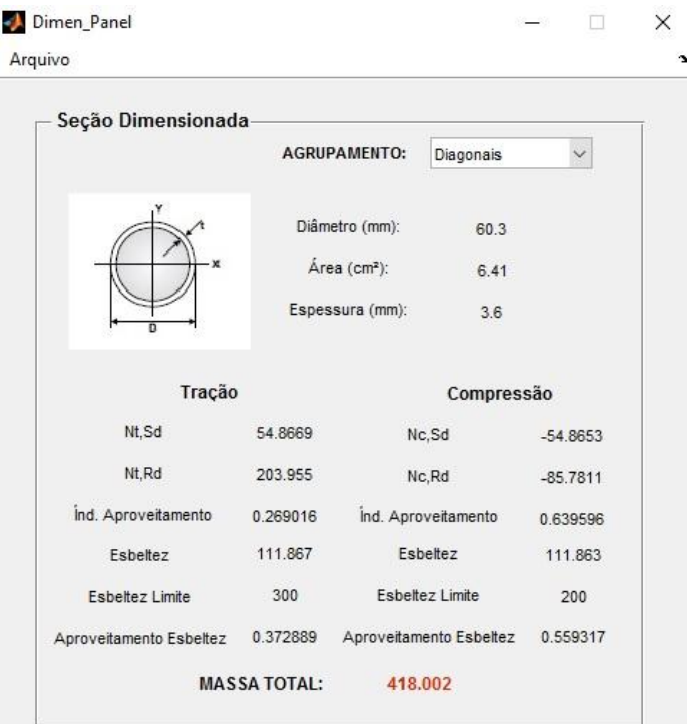

**Figura 11. Interface com resultados.**

# **4 VALIDAÇÃO DO PROGRAMA COMPUTACIONAL**

A validação da rotina de análise foi realizada confrontando os resultados do programa TREILLIS 2D com os obtidos pelo programa FTOOL (2012) em duas baterias de testes. A primeira bateria com 3 treliças do tipo Warren, Fig. 12(a), de ângulos entre o banzo e as diagonais iguais a 42º e vãos iguais a 20 m, 30 m e 40 m, denominadas de Treliças 1, 2 e 3, respectivamente. Na segunda bateria de testes, foram rodadas mais três treliças, porém do tipo Pratt, Fig. 12(b), com ângulos entre o banzo e as diagonais iguais a 45º e vãos iguais a 20 m, 30 m e 40 m, denominadas respectivamente de Treliças 4, 5 e 6.

Para definição do carregamento permanente e variável de cada treliça, tomou-se como base o manual de galpões da Gerdau (2005). O manual considera as ações permanentes constituídas dos pesos próprios das terças e tirantes (0,05 kN/m²), dos contraventamentos (0,05 kN/m²) e das telhas (0,1 kN/m²), resultando em um carregamento permanente total de 0,2 kN/m². Como ações variáveis, considerou-se a sobrecarga na cobertura e a pressão do vento. Um valor igual a 0,25 kN/m², valor mínimo recomendado pela ABNT NBR 8800:2008, foi adotado para a sobrecarga na cobertura.

A pressão do vento foi determinada considerando a velocidade básica igual a 35 m/s. Foi suposto que as treliças seriam utilizadas em vigas de cobertura internas de um galpão com comprimento total de 45 metros e a distância entre pórticos e pé direito iguais a 9 metros. Considerou-se também uma construção totalmente fechada, sem aberturas dominantes e com as quatro faces igualmente permeáveis. A pressão do vento foi de sucção na cobertura e o seu valor estimado é de 0,715 kN/m<sup>2</sup> à barlavento e de 0,258 kN/m<sup>2</sup> a sotavento.

Para cada treliça foram testadas duas combinações distintas de carregamentos, a combinação de cargas nº 1: 1,3 x Ações Permanentes + 1,5 x Sobrecargas e a combinação nº 2: 1,0 x Ações Permanentes + 1,4 x Vento.

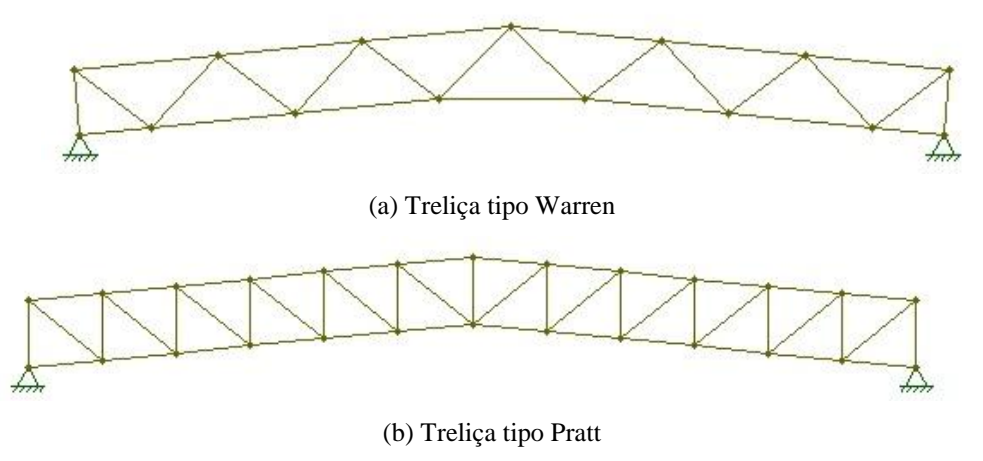

**Figura 12. Tipos de treliça**

Com o objetivo de validar a rotina de dimensionamento de treliças planas com perfis tubulares circulares, realizou-se cálculos manuais de acordo com a norma ABNT NBR 16239:2013 a partir das seções previstas pelo programa TREILLIS 2D, comparando seus esforços resistentes com os calculados pela norma. As mesmas baterias de testes foram utilizadas para validação da rotina de dimensionamento, com as duas combinações citadas anteriormente.

# **5 RESULTADOS E DISCUSSÃO**

Para cada grupo de barras, banzo superior, banzo inferior e diagonais e/ou montantes, os esforços normais solicitantes de maior módulo das seis treliças indicadas no item 4 foram selecionados tanto pelo programa TREILLIS 2D, quanto pelo programa FTOOL (2012), para confrontar os resultados de ambos e analisar a precisão da rotina de análise de treliças planas. As tabelas 2 e 3 apresentam os resultados para as combinações de carga 1 e 2, respectivamente.

| <b>ESFORÇOS MÁXIMOS NORMAIS [KN]</b>                       |              |                           |                           |                           |                           |                    |  |  |  |  |  |  |
|------------------------------------------------------------|--------------|---------------------------|---------------------------|---------------------------|---------------------------|--------------------|--|--|--|--|--|--|
| COMBINAÇÃO 1 (1,3 x Ações Permanentes + 1,5 x Sobrecargas) |              |                           |                           |                           |                           |                    |  |  |  |  |  |  |
|                                                            |              |                           |                           |                           |                           |                    |  |  |  |  |  |  |
|                                                            |              | <b>TRELICA 1 (20X42°)</b> |                           | <b>TRELICA 2 (30X42°)</b> | <b>TRELICA 3 (40X42°)</b> |                    |  |  |  |  |  |  |
| <b>AGRUPAMENTO</b>                                         | <b>FTOOL</b> | <b>TREILLIS 2D</b>        | <b>FTOOL</b>              | <b>TREILLIS 2D</b>        | <b>FTOOL</b>              | <b>TREILLIS 2D</b> |  |  |  |  |  |  |
| Banzo Superior                                             | $-113,165$   | $-113.165$                | $-169.633$                | $-169.633$                | $-226.525$                | $-226.525$         |  |  |  |  |  |  |
| Banzo Inferior                                             | $-123,145$   | $-123,147$                | $-184,594$                | $-184,595$                | $-245.939$                | $-245.939$         |  |  |  |  |  |  |
| Diagonais e/ou Montantes                                   | 54,865       | 54,867                    | 82,352                    | 82,352                    | 109,783                   | 109,783            |  |  |  |  |  |  |
|                                                            |              | <b>TRELICA 4 (20X45°)</b> | <b>TRELICA 5 (30X45°)</b> |                           | <b>TRELICA 6 (40X45°)</b> |                    |  |  |  |  |  |  |
| <b>AGRUPAMENTO</b>                                         | <b>FTOOL</b> | TREILLIS 2D               | <b>FTOOL</b>              | <b>TREILLIS 2D</b>        | <b>FTOOL</b>              | <b>TREILLIS 2D</b> |  |  |  |  |  |  |
| Banzo Superior                                             | $-118,887$   | $-118,887$                | $-178,691$                | $-178.691$                | $-238,483$                | $-238.483$         |  |  |  |  |  |  |
| <b>Banzo</b> Inferior                                      | $-120,643$   | $-120,643$                | $-181,331$                | $-181,331$                | $-242,007$                | $-242,007$         |  |  |  |  |  |  |
| Diagonais e Montantes                                      | 57,451       | 57,451                    | 86,350                    | 86,350                    | 115,243                   | 115,243            |  |  |  |  |  |  |

**Tabela 2. Resultados dos esforços axiais solicitantes máximos da primeira combinação.**

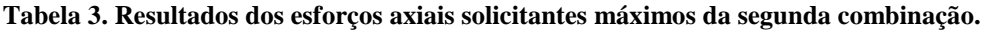

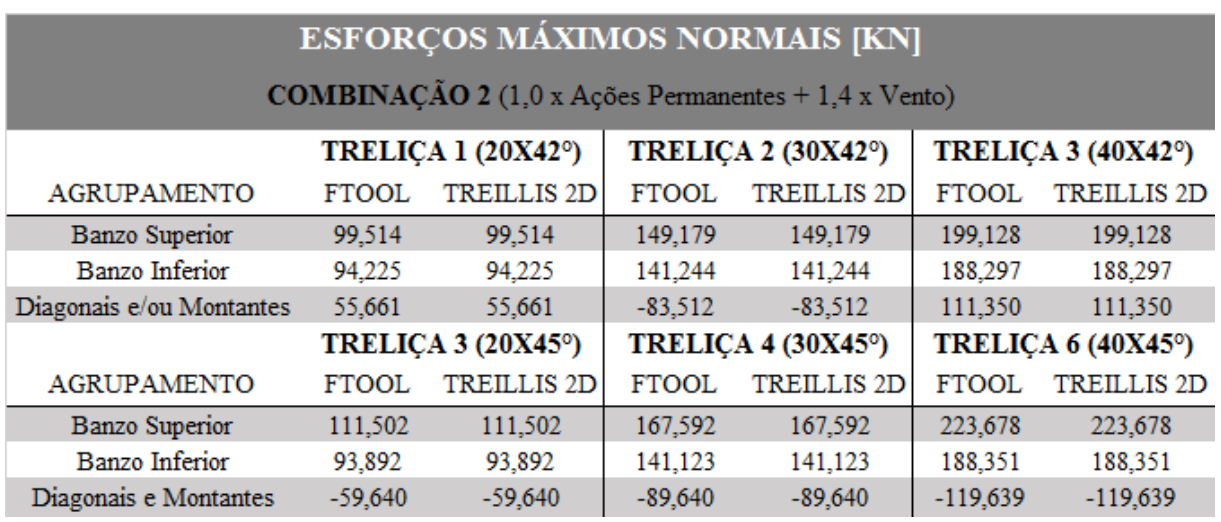

Pela análise das tabelas 2 e 3, pode-se verificar que o programa computacional desenvolvido, TREILLIS 2D, trata-se de uma ferramenta precisa em relação ao programa FTOOL (2012), no que tange a análise estrutural de treliças planas, visto que a maior diferença percentual entre os valores encontrados é de 0,001%.

A respeito do dimensionamento das treliças planas tubulares circulares, pôde-se confirmar a qualidade da rotina implementada por meio dos esforços axiais resistentes encontrados no dimensionamento de cada agrupamento. As seis treliças citadas na validação do programa foram dimensionadas no TREILLIS 2D e calculadas de acordo com a norma ABNT NBR 16239:2013. Os resultados estão mostrados nas Tabelas 4 e 5, para as combinações de cargas 1 e 2, respectivamente.

Ao se analisar os dados das Tabelas 4 e 5, é possível constatar que os valores calculados pelo programa TREILLIS 2D são praticamente idênticos aos determinados pela norma, com um desvio relativo máximo de 3,2x10-4%, corroborando com a eficácia do programa desenvolvido.

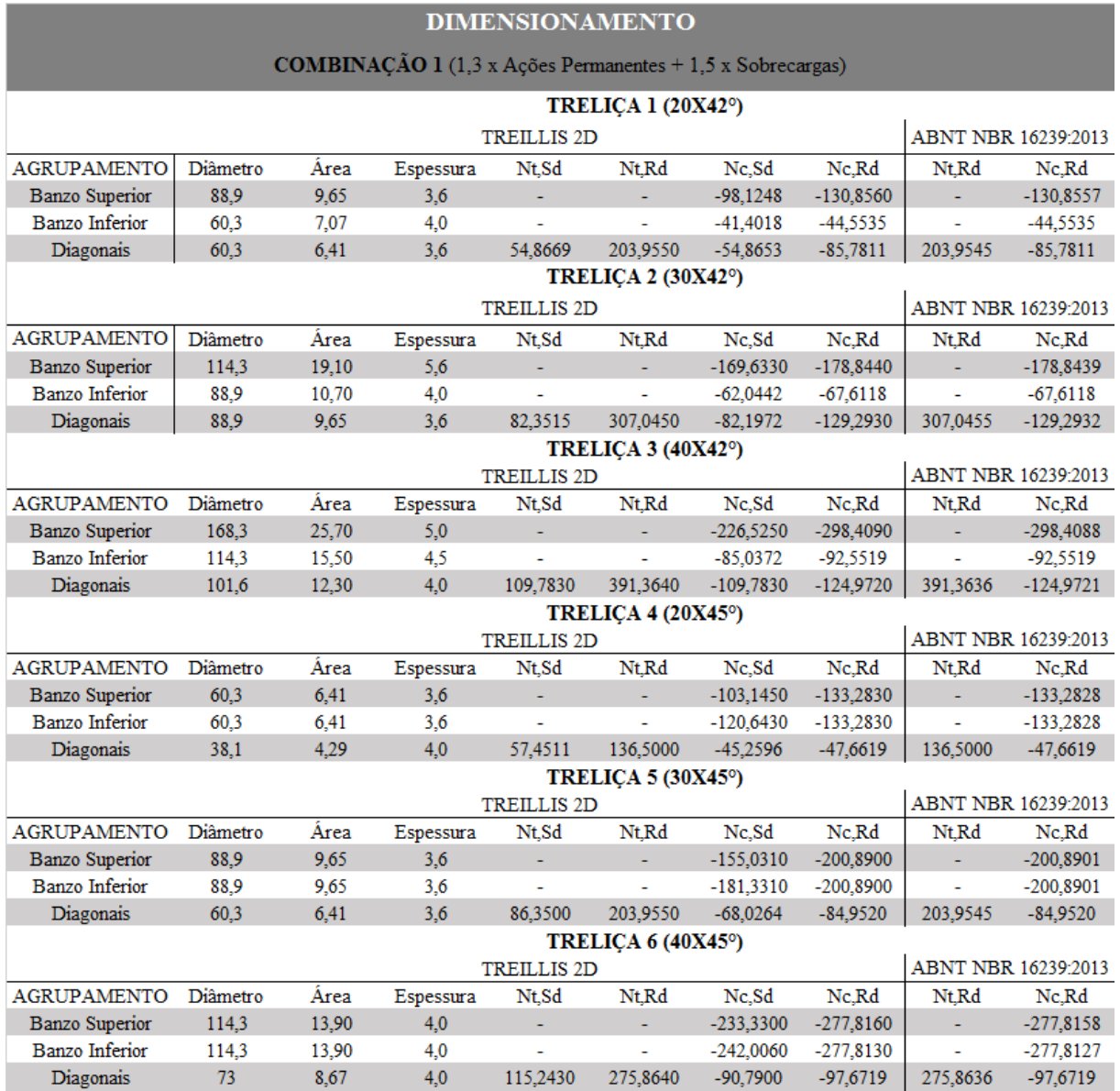

#### **Tabela 4. Resultados das esforços axiais resistentes da primeira combinação.**

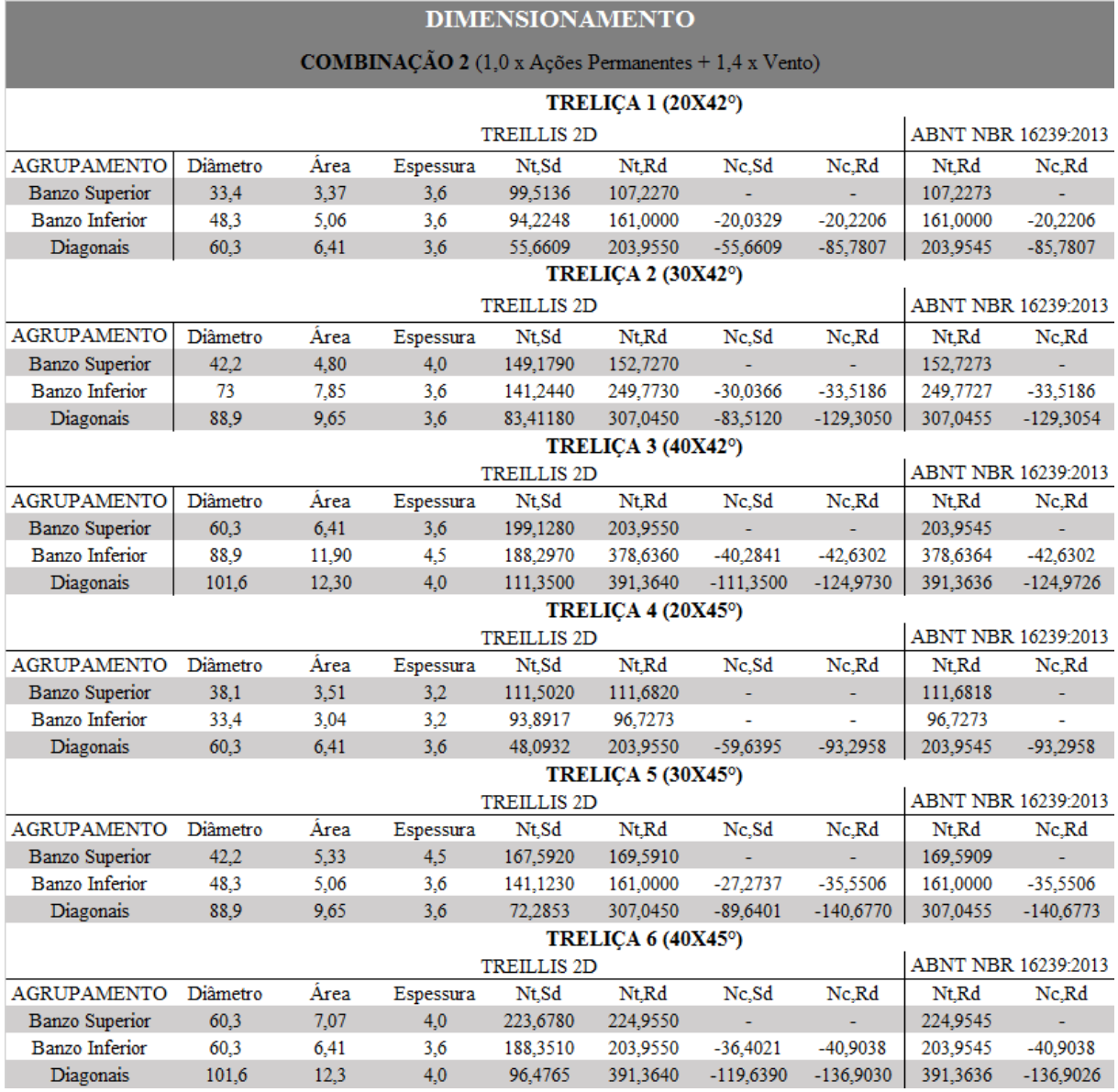

#### **Tabela 5. Resultados das forças axiais resistentes da segunda combinação.**

# **6 CONCLUSÕES**

Neste trabalho, foi desenvolvido um programa computacional para análise e dimensionamento de treliças planas com perfis tubulares no MATLAB (2010), com vistas a sua utilização no cálculo de vigas de cobertura treliçadas de galpões. O método dos deslocamentos foi utilizado na elaboração da rotina de análise estrutural elástica linear e as rotinas de dimensionamento foram desenvolvidas de acordo com a ABNT NBR 16239:2013 para o dimensionamento do perfil de aço tubular circular que atenda as solicitações de forma econômica.

O programa computacional desenvolvido, denominado TREILLIS 2D, foi devidamente validado e se mostrou uma ferramenta confiável para análise e dimensionamento das estruturas a que se propõe. Deve-se salientar a crescente utilização de perfis tubulares na execução de estruturas de galpões em aço e a necessidade de ferramentas que utilizem as normas brasileiras vigentes de cálculo e projeto.

## **AGRADECIMENTOS**

Os autores agradecem ao Conselho Nacional de Desenvolvimento Científico e Tecnológico (CNPq), à Coordenação de Aperfeiçoamento de Pessoal de Nível Superior (CAPES) e à Fundação de Amparo à Pesquisa do Espírito Santo (FAPES) pelo apoio para o desenvolvimento desta pesquisa.

## **REFERÊNCIAS**

Associação Brasileira de Normas Técnicas – ABNT, 2013. NBR 16239: *Projeto de Estruturas de Aço e de Estruturas Mistas de Aço e Concreto de Edificações com Perfis Tubulares*. Rio de Janeiro.

Associação Brasileira de Normas Técnicas – ABNT, 2008. NBR 8800: *Projeto de estruturas de aço e de estruturas mistas de aço e concreto de edifícios*. Rio de Janeiro.

Barbosa, C. O. B.; Cunha, R. E. V. da, 2013. *Dimensionamento de treliças metálicas usuais padronizadas, com auxílio de uma ferramenta computacional e cálculos manuais*. Projeto de Graduação, Universidade da Amazônia, Bélem/PA.

Branco, R. et al, 2004. Automação do projeto de estruturas metálicas planas utilizando perfis tubulares*.* In: *XXXI Jornadas Sud-Americanas de Ingeniería Estructural*, Mendoza.

Callejas, I. J. A., Requena, J. A. V., 2000. Análise e Dimensionamento de Treliças Metálicas Planas Considerando os Efeitos de Não Linearidade Geométrica e Física. In: *XXIX Jornadas Sudamericanas de Ingeniería Estructural*, Punta Del Este, Uruguai.

Furtini, F. M., 2005. *Estudo de cobertura para grandes vãos utilizando perfis tubulares*. 204 f. Dissertação de Mestrado, Curso de Engenharia Civil, Universidade Federal de Ouro Preto, Ouro Preto/MG.

Gerdau Açominas, 2005. Coletânea do uso do aço: *Galpões em pórticos com perfis estruturais laminados*. 3º Ed. Vol. 3.

Gerken, F. S. ; Ribeiro, L. F. L., 2002. Estruturas de perfis tubulares: Visão sistêmica do processo de projeto. In: *II Congresso Internacional da Construção Metálica – II CICOM*. São Paulo/SP.

Glijnis, P. C., 2001. Developments in Pipe Profiling Technology. In : *Tubular Structures IX*. Düsseldorf, Germany.

Martha, L. F., 2012. FTOOL: *Two-Dimensional Frame Analysis Tool*. Versão Educacional 3.00 – Versão Lisboa. PUC-Rio.

MathWorks, EUA, 2010. MATLAB: *The Language of Technical Computing*. MATLAB R2010b.

Pillar, R. V., 2013. *Estudo de viabilidade de cobertura metálica com alternativas em perfis formados a fio, laminados abertos ou tubulares*. Projeto de Graduação, Universidade Federal do Rio de Janeiro – Escola Politécnica, Rio de Janeiro/RJ.

Sepúlveda, B. D. G., 2013. *Influência das ligações no dimensionamento das estruturas tubulares circulares de aço treliçadas*. 209 f. Dissertação de Mestrado em Engenharia Civil, Programa de Pós-Graduação da Faculdade de Engenharia Civil, Arquitetura e Urbanismo, Universidade Estadual de Campinas, Campinas/SP.

Soriano, H. L., 2005. *Análise de Estruturas: Formulação Matricial e Implementação Computacional*. 1. ed. Rio de Janeiro: Editora Ciência Moderna. p. 306.

Souza, M. G. Q., 2006. *Automação e Integração CAD/CAE no Projeto de Estruturas Metálicas, Utilizando Perfis Tubulares*. 120 f. Dissertação de Mestrado, Curso de Engenharia Civil, Universidade Estadual de Campinas, Campinas/SP.

Vallourec, 2012. *Tubos Estruturais: Seção Circular, Quadrada e Retangular*.